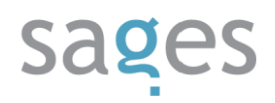

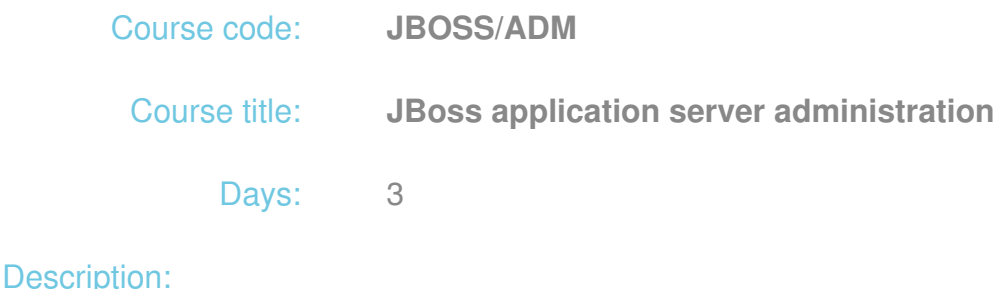

#### **Course intended for:**

The training is intended for IT system administrators and Java EE programmers, interested in adding JBoss application server configuration to their skills.

#### **Course objective:**

The training objective is to get familiar with JBoss server configuration and to learn to launch applications compatible with Java EE.

In particular, the participants are to:

- Get familiar with the specific characteristics of the JBoss server components, services and the microcontainer and their configuration,
- Find out about the role of naming services in application servers,
- Learn to configure connections with external servers, in particular, with databases, and integrate these with server services,
- Get familiar with the structure of applications compatible with Java EE and the specific characteristics of launching of these applications using the in-built EJB3 components and servlet components,
- Learn about the purpose of asynchronous communication and find out how to configure queues and topics for transmission of messages between the IT system components,
- Learn to configure many servers within a cluster and add a software load balancer,
- Learn to monitor the server using the in-built and external tools,
- Get more information about configuration of the production environment.

## sages

#### **Course strengths:**

The training includes not only issues associated with JBoss server configuration, but also information allowing for a broad view of the specific characteristics of launching of applications compatible with Java EE.

#### **Requirements:**

The training participants are required to have the basic knowledge of the principles of operation of Web applications, distributed IT systems and network protocols (tcp/ip, http, https). Familiarity with Java platform is not required; however, some basic knowledge of it will allow the participants for better understanding of the training material.

#### **Course parameters:**

3\*8 hours (net 3\*7 hours) of lectures and workshops (with visible emphasis on workshops).

During the workshops, apart from simple exercises, a simple complex application is designed and implemented.

Group size: no more than 8-10 participants.

### Course curriculum:

- 1. Product installation
	- Getting ready for the installation
		- **Minimum system requirements**
		- Selection of the operating system
		- Selection and acquisition of the installation version of the product
		- Selection and acquisition of the appropriate JVM machine
	- Product installation
	- Environment configuration for JBoss
	- Launching/ stopping of the application server
	- Standalone/domain mode of operation

# sages

- 2. Basic administration of JBoss services
	- JBoss server organization
	- Server architecture
	- JBoss deployer architecture
	- JBoss service subsystem
- 3. JNDI service configuration
	- Designation of naming services in the application server environment
	- Architecture of naming services implemented in JBoss
	- Naming service management administrator tasks, tools
- 4. Web container configuration application installation
	- In-built http server configuration
	- Web application module structure
	- Web application deploy process
- 5. Installation of enterprise components
	- Client connections to enterprise components (RMI)
	- Enterprise component organization on the server side
	- EJB container properties configuration
	- EJB component module structure
	- EJB component deploy process
- 6. Configuration of connections with the database
	- JCA subsystem general information with architecture allowing for integration of external resources with the application server environment
	- JDBC data source configuration
	- Use of data sources in applications embedded in the JBoss platform

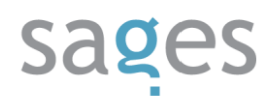

- 7. JMS subsystem configuration
	- JMS message exchange subsystem architecture description of the communication model and the mode of use of the subsystem by the applications
	- Communication subsystem components specification and description of designation
	- Communication subsystem configuration for each component, specification of significant configuration parameters
- 8. Security
	- Users, roles
	- Security domain
	- Web application security
	- SSL configuration
- 9. Cluster environment
	- Configuration
	- Domain work mode
	- Tomcat + Apache combination
	- Load balancing of the Web application
	- Load balancing of the Stateless Session Bean
	- HTTP session replication
	- Statefull Session Bean status replication
	- JNDI tree replication
- 10. Management and monitoring
	- Console tool
	- JMX

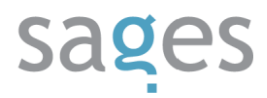

Monitoring using JConsole and VirtualVM